# estimatr : : **CHEAT SHEET**

# OLS with lm\_robust()

lm robust() is lm() with robust SEs. HC2 is the default.

```
lm\_robust(mpg \sim hp, data = mtcars)lm robust(mpg \sim hp, se type = "HC1",
          data = mtcars)
lm\_robust(mpg \sim hp, se\_type = "classical",data = mtcars)
```
Indicate clusters to get clustered SEs. CR2 is the default.

 $lm\_robust(mpg \sim hp, clusters = carb,$  $data =$  mtcars)  $lm\_robust(mpg \sim hp, clusters = carb,$  $se_type = "stata", data = mtcars)$ 

**Fixed effects** two ways:

```
# FEs as "dummies" 
lm robust(mpg \sim hp + as.factor(am),
          data = mtcars)# "Absorbing" FEs (substantially faster) 
lm\_robust(mpg ~ hp,
```
fixed effects =  $\sim$  am,  $data = mtcars)$ 

#### **post-estimation** commands:

```
fit \leq lm_robust(mpg \sim hp, data = mtcars)
summary(fit) 
print(fit) 
tidy(fit) 
vcov(fit) 
confint(fit) 
nobs(fit) 
predict(fit, newdata = mtcars)
```
# 2SLS with iv\_robust()

iv\_robust() is AER::ivreg() with robust SEs.

```
iv\_robust(mpg \sim hp \mid am, data = mtcars)iv robust(mpg \sim hp | am,
           clusters = carb, data = mtcars)
```
#### Two-group estimators

difference\_in\_means() and horvitz\_thompson() compare two groups

difference\_in\_means(mpg  $\sim$  am, data = mtcars) horvitz thompson(mpg  $\sim$  am, data = mtcars)

# ggplot2 integration

Use robust variance estimates for drawing confidence intervals:

```
library(ggplot2) 
ggplot(mtcars, aes(mpg, hp)) + 
  geom point() +stat\_smooth(method = "lm\_robust") +theme bw()
```
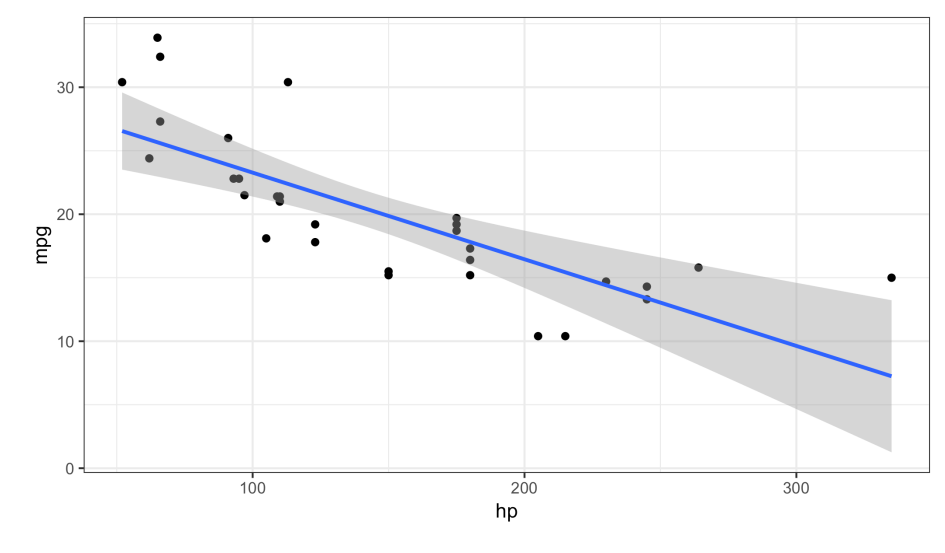

estimatr is part of the DeclareDesign suite of packages for designing, implementing, and analyzing social science research designs.

#### Multiple models

Same outcome, different subsets:

```
library(tidyverse) 
mtcars %>% 
   split(.$cyl) %>% 
  map(\simlm robust(mpg \sim hp, data = .)) %>%
  map(tidy) %\ggbind_{rows} id = "cyl")
```
Different outcomes, same subset:

```
c("mpg", "disp") %>% 
 map(\simformula(paste0(., " ~ hp"))) %>%
  map(\sim lm robust(., data = mtcars)) %>%
  map(tidy) %\gg bind_rows
```
#### Extras

```
# Lin (2013) covariate adjustment 
lm lin(mpg \sim am, covariates = \sim hp,
       data = mtcars)
```

```
# regression tables with texreg 
fit \leq lm_robust(mpg \sim hp, data = mtcars)
texreg::texreg(fit, include.ci = FALSE)
```
### estimatr-to-Stata dictionary

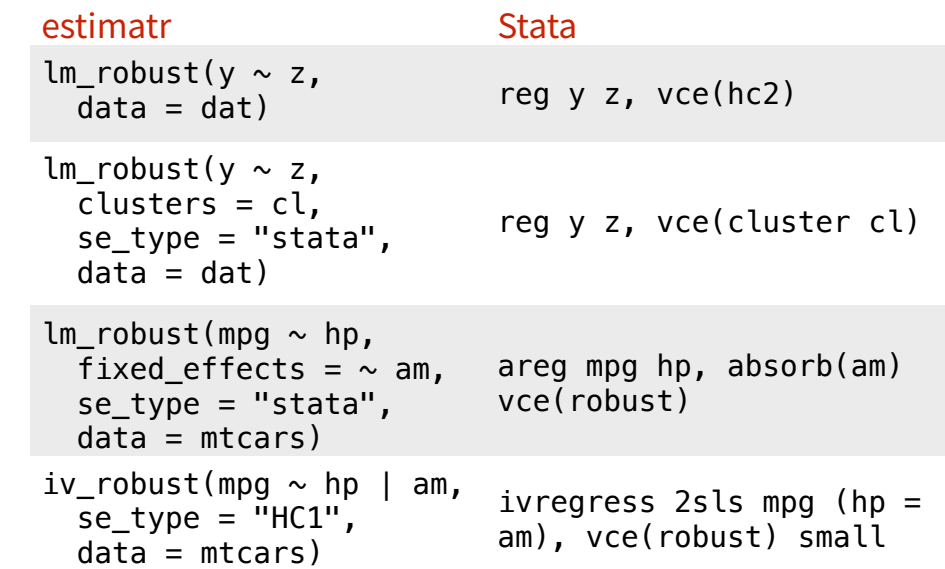